# Package 'gmp'

August 10, 2022

<span id="page-0-0"></span>Version 0.6-6

Date 2022-08-04

Title Multiple Precision Arithmetic

Author Antoine Lucas, Immanuel Scholz, Rainer Boehme <rb-gmp@reflex-studio.de>, Sylvain Jasson <Sylvain.Jasson@inrae.fr>, Martin Maechler <maechler@stat.math.ethz.ch>

Maintainer Antoine Lucas <antoinelucas@gmail.com>

Description Multiple Precision Arithmetic (big integers and rationals, prime number tests, matrix computation), "arithmetic without limitations" using the C library GMP (GNU Multiple Precision Arithmetic).

**Depends**  $R (= 3.5.0)$ 

Imports methods

Suggests Rmpfr, MASS, round

**SystemRequirements**  $gmp (= 4.2.3)$ 

License GPL  $(>= 2)$ 

BuildResaveData no

LazyDataNote not available, as we use data/\*.R \*and\* our classes

NeedsCompilation yes

URL <https://forgemia.inra.fr/sylvain.jasson/gmp>

Repository CRAN

Date/Publication 2022-08-10 10:20:02 UTC

# R topics documented:

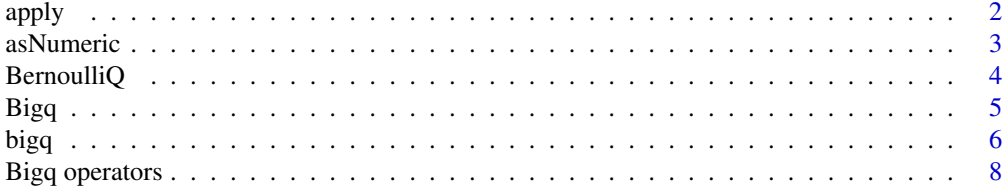

<span id="page-1-0"></span>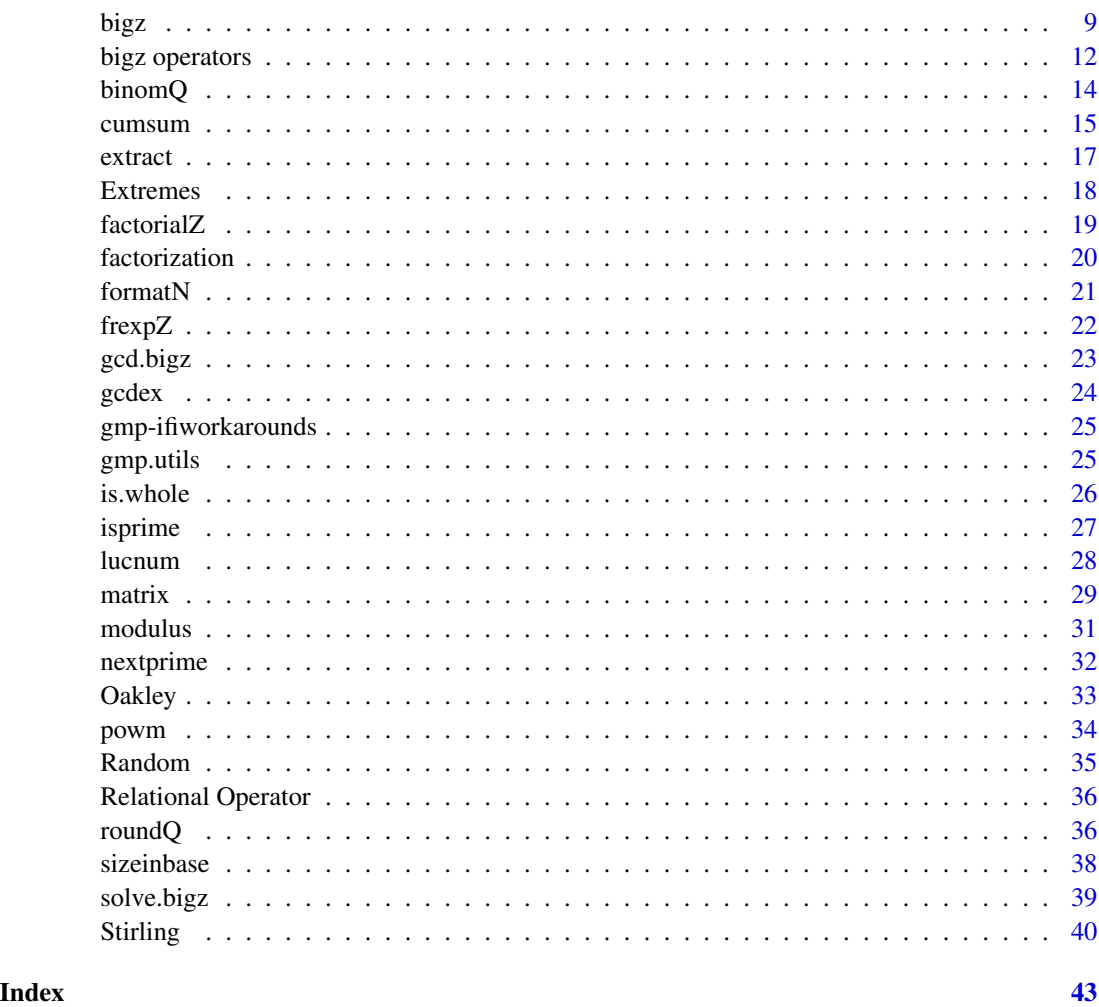

<span id="page-1-1"></span>apply *Apply Functions Over Matrix Margins (Rows or Columns)*

# Description

These are S3 [methods](#page-0-0) for [apply\(](#page-1-1)) which we re-export as S3 generic function. They "overload" the apply() function for big rationals ("bigq") and big integers ("bigz").

# Usage

```
## S3 method for class 'bigz'
apply(X, MARGIN, FUN, ...)
## S3 method for class 'bigq'
apply(X, MARGIN, FUN, ...)
```
#### <span id="page-2-0"></span>asNumeric 3

# Arguments

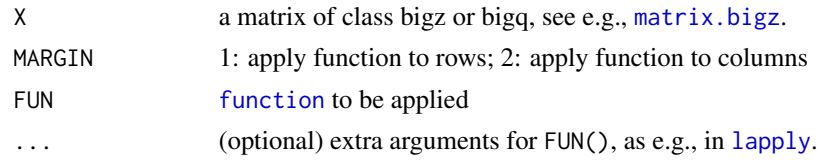

# Value

The bigz and bigq methods return a vector of class "bigz" or "bigq", respectively.

# Author(s)

Antoine Lucas

# See Also

[apply](#page-1-1); [lapply](#page-0-0) is used by our apply() method.

#### Examples

```
x <- as.bigz(matrix(1:12,3))
apply(x,1,min)
apply(x,2,max)
x \le - as.bigq(x \land 3, d = (x + 3)^2)
apply(x,1, min)
apply(x,2, sum)
## now use the "..." to pass na.rm=TRUE :
x[2,3] <- NA
apply(x,1, sum)
apply(x,1, sum, na.rm = TRUE)
```
asNumeric *Coerce to 'numeric', not Loosing Dimensions*

# Description

a number-like object is coerced to type [\(typeof\)](#page-0-0) "numeric", keeping [dim](#page-0-0) (and maybe [dimnames](#page-0-0)) when present.

#### Usage

```
asNumeric(x)
```
#### Arguments

x a "number-like" object, e.g., big integer ([bigz](#page-8-1)), or [mpfr](#page-0-0), notably including matrices and arrays of such numbers.

<span id="page-3-0"></span>an R object of type ([typeof](#page-0-0)) "numeric", a [matrix](#page-28-2) or [array](#page-0-0) if x had non-NULL dimension [dim\(](#page-0-0)).

#### Methods

signature( $x = "ANY"$ ) the default method, which is the identity for [numeric](#page-0-0) array.

signature( $x =$ "bigq") the method for big rationals.

signature( $x =$ "bigq") the method for big integers.

Note that package Rmpfr provides methods for its own number-like objects.

# Author(s)

Martin Maechler

# See Also

[as.numeric](#page-0-0) coerces to both "numeric" and to a [vector](#page-0-0), whereas asNumeric() should keep [dim](#page-0-0) (and other) attributes.

# Examples

```
m < - matrix(1:6, 2,3)
stopifnot(identical(m, asNumeric(m)))# remains matrix
```

```
(M <- as.bigz(m) / 5) ##-> "bigq" matrix
asNumeric(M) # numeric matrix
stopifnot(all.equal(asNumeric(M), m/5))
```
BernoulliQ *Exact Bernoulli Numbers*

#### **Description**

Return the *n*-th Bernoulli number  $B_n$ , (or  $B_n^+$ , see the reference), where  $B_1 = +\frac{1}{2}$ .

#### Usage

```
BernoulliQ(n, verbose = getOption("verbose", FALSE))
```
#### Arguments

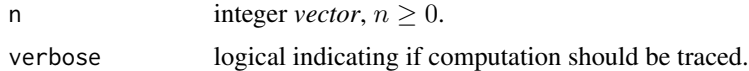

# Value

a big rational (class ["bigq"](#page-5-1)) vector of the Bernoulli numbers  $B_n$ .

#### <span id="page-4-0"></span> $Bigq$  5

# Author(s)

Martin Maechler

# References

[https://en.wikipedia.org/wiki/Bernoulli\\_number](https://en.wikipedia.org/wiki/Bernoulli_number)

# See Also

[Bernoulli](#page-0-0) in **[Rmpfr](https://CRAN.R-project.org/package=Rmpfr)** in arbitrary precision via Riemann's  $\zeta$  function.

Bern(n) in [DPQ](https://CRAN.R-project.org/package=DPQ) uses standard (double precision) R arithmetic for the n-th Bernoulli number.

# Examples

(Bn0.10 <- BernoulliQ(0:10))

# Bigq *Relational Operators*

# Description

Binary operators which allow the comparison of values in atomic vectors.

#### Usage

```
## S3 method for class 'bigq'
sign(x)
## S3 method for class 'bigq'
e1 < e2
## S3 method for class 'bigq'
e1 \leq e2## S3 method for class 'bigq'
e1 == e2## S3 method for class 'bigq'
e1 >= e2## S3 method for class 'bigq'
e1 > e2
## S3 method for class 'bigq'
e1 != e2
```
#### Arguments

x, e1, e2 Object or vector of class [bigq](#page-5-2)

# Examples

```
x <- as.bigq(8000,21)
x < 2 * x
```
#### <span id="page-5-2"></span>bigq *Large sized rationals*

# <span id="page-5-1"></span>Description

Class "bigq" encodes rationals encoded as ratios of arbitrary large integers (via GMP). A simple S3 class (internally a [raw](#page-0-0) vector), it has been registered as formal (S4) class (via [setOldClass](#page-0-0)), too.

# Usage

```
as.bigq(n, d = 1)## S3 method for class 'bigq'
as.character(x, b=10,...)## S3 method for class 'bigq'
as.double(x,...)as.bigz.bigq(a, mod=NA)
is.bigq(x)
## S3 method for class 'bigq'
is.na(x)
## S3 method for class 'bigq'
print(x, quote=FALSE, initLine = TRUE, ...)
denominator(x)
numerator(x)
NA_bigq_
c_bigq(L)
```
# Arguments

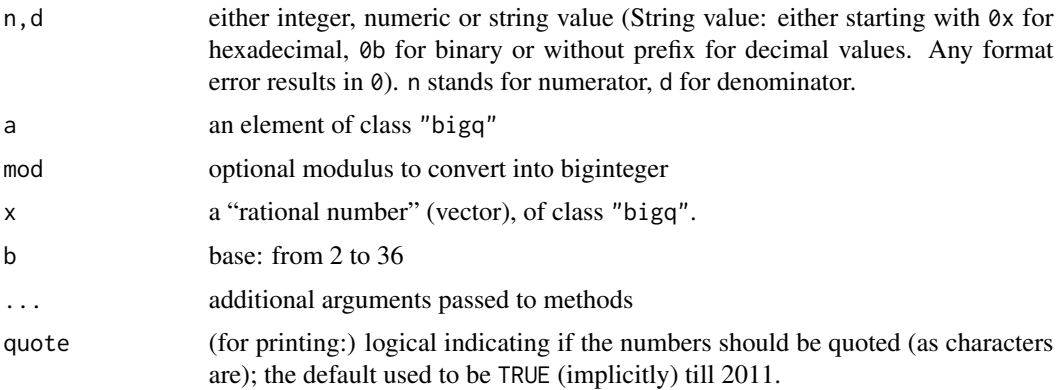

<span id="page-5-0"></span>

<span id="page-6-0"></span>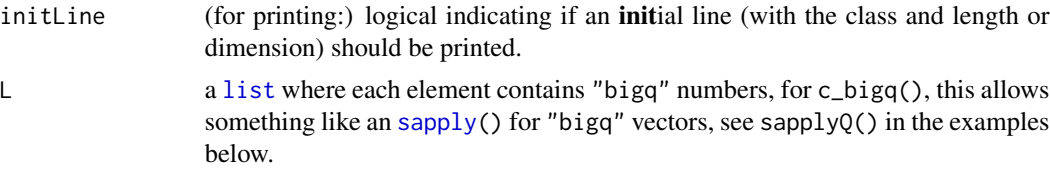

# Details

as.bigq(x) when x is [numeric](#page-0-0) (aka [double](#page-0-0) precision) calls the 'GMP' function mpq\_set\_d() which is documented to be *exact* (every finite double precision number is a rational number).

as.bigz.bigq() returns the smallest integers not less than the corresponding rationals bigq.

NA\_bigq\_ is computed on package load time as as.bigq(NA).

### Value

An R object of (S3) class "bigq" representing the parameter value.

#### Author(s)

Antoine Lucas

#### Examples

```
x \leftarrow as.bigq(21,6)x
# 7 / 2
# Wow ! result is simplified.
y \leftarrow as.bigq(5,3)# addition works !
x + y# You can even try multiplication, division...
x * y / 13
# and, since May 2012,
x ^ 20
stopifnot(is.bigq(x), is.bigq(x + y),
  x \text{ ' } 20 == as.bigz(7)^20 / 20# convert to string, double
as.character(x)
as.double(x)
stopifnot( is.na(NA_bigq_) )
# Depict the "S4-class" bigq, i.e., the formal (S4) methods:
if(require("Rmpfr")) # mostly interesting there
  showMethods(class="bigq")
```

```
# an sapply() version that works for big rationals "bigq":
sapplyQ <- function(X, FUN, ...) c_bigq(lapply(X, FUN, ...))
# dummy example showing it works (here):
qq <- as.bigq(1, 1:999)
q1 <- sapplyQ(qq, function(q) q^2)
stopifnot( identical(q1, qq^2) )
```
Bigq operators *Basic arithmetic operators for large rationals*

#### Description

Addition, subtraction, multiplication, division, and absolute value for large rationals, i.e. ["bigq"](#page-5-2) class R objects.

#### Usage

```
add.bigq(e1, e2)
## S3 method for class 'bigq'
e1 + e2
sub.bigq(e1, e2=NULL)
## S3 method for class 'bigq'
e1 - e2
mul.bigq(e1, e2)
## S3 method for class 'bigq'
e1 * e2
div.bigq(e1, e2)
## S3 method for class 'bigq'
e1 / e2
## S3 method for class 'bigq'
e1 ^ e2
## S3 method for class 'bigq'
abs(x)
```
# Arguments

e1,e2, x of class ["bigq"](#page-5-2), or (e1 and e2) integer or string from an integer

#### Details

Operators can be use directly when the objects are of class ["bigq"](#page-5-2):  $a + b$ ,  $a * b$ , etc, and  $a \land n$ , where n must be coercable to a biginteger (["bigz"](#page-8-1)).

<span id="page-7-0"></span>

<span id="page-8-0"></span>bigz the contract of the contract of the contract of the contract of the contract of the contract of the contract of the contract of the contract of the contract of the contract of the contract of the contract of the contr

# Value

A bigq class representing the result of the arithmetic operation.

### Author(s)

Immanuel Scholz and Antoine Lucas

# Examples

```
## 1/3 + 1 = 4/3 :
as.bigq(1,3) + 1
r \leftarrow as.bigq(12, 47)
stopifnot(r \land 3 == r*r*r)
```
#### <span id="page-8-1"></span>bigz *Large Sized Integer Values*

# Description

Class "bigz" encodes arbitrarily large integers (via GMP). A simple S3 class (internally a [raw](#page-0-0) vector), it has been registered as formal (S4) class (via [setOldClass](#page-0-0)), too.

# Usage

```
as.bigz(a, mod = NA)
NA_bigz_
## S3 method for class 'bigz'
as.character(x, b = 10, ...)
is.bigz(x)
## S3 method for class 'bigz'
is.na(x)
## S3 method for class 'bigz'
print(x, quote=FALSE, initLine = is null(modulus(x)), ...)c_bigz(L)
```
# Arguments

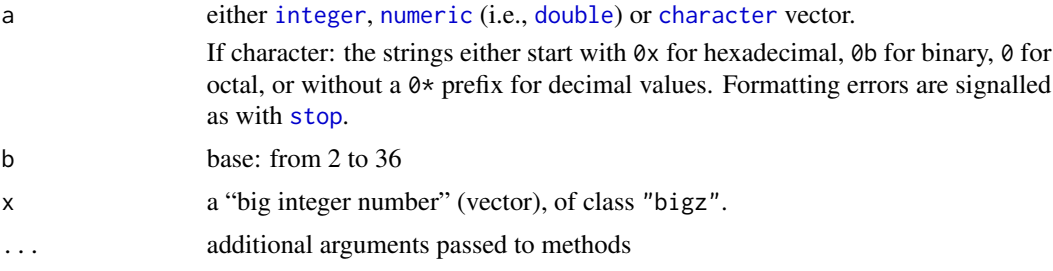

<span id="page-9-0"></span>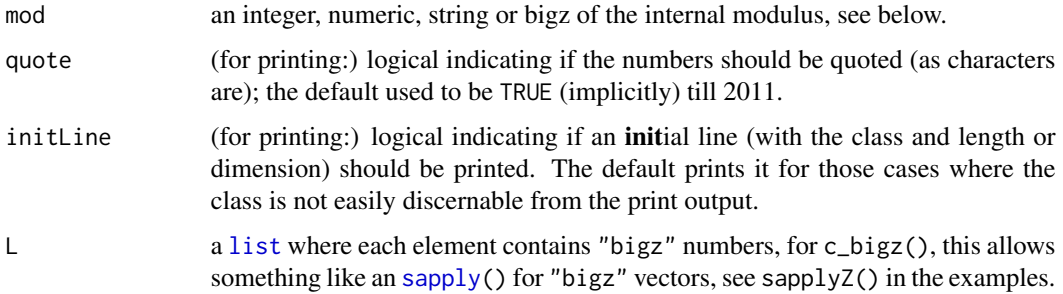

#### Details

Bigz's are integers of arbitrary, but given length (means: only restricted by the host memory). Basic arithmetic operations can be performed on bigzs as addition, subtraction, multiplication, division, modulation (remainder of division), power, multiplicative inverse, calculating of the greatest common divisor, test whether the integer is prime and other operations needed when performing standard cryptographic operations.

For a review of basic arithmetics, see [add.bigz](#page-11-1).

Comparison are supported, i.e., "==", "!=", "<", "<=", ">", and ">=".

NA\_bigz\_ is computed on package load time as as.bigz(NA).

Objects of class "bigz" may have a "modulus", accessible via [modulus\(](#page-30-1)), currently as an attribute mod. When the object has such a modulus m, arithmetic is performed *"modulo m"*, mathematically "within the ring  $Z/mZ$ ". For many operations, this means

result <- mod.bigz(result, m) ## == result %% m

is called after performing the arithmetic operation and the result will have the attribute mod set accordingly. This however does not apply, e.g., for /, where  $a/b := ab^{-1}$  and  $b^{-1}$  is the *multiplicate inverse* of b with respect to ring arithmetic, or [NA](#page-0-0) with a warning when the inverse does not exist. The warning can be turned off via options("gmp:warnModMismatch" = FALSE)

Powers of bigzs can only be performed, if either a modulus is going to be applied to the result bigz or if the exponent fits into an integer value. So, if you want to calculate a power in a finite group ("modulo c"), for large c do not use a  $\land$  b %% c, but rather as  $\text{bigz}(a,c) \land b$ .

The following rules for the result's modulus apply when performing arithmetic operations on bigzs:

- If none of the operand has a modulus set, the result will not have a modulus.
- If both operands have a different modulus, the result will not have a modulus, except in case of [mod.bigz](#page-11-1), where the second operand's value is used.
- If only one of the operands has a modulus or both have a common (the same), it is set and used for the arithmetic operations, except in case of mod.bigz, where the second operand's value is used.

#### Value

An R object of (S3) class "bigz", representing the argument (x or a).

# Note

x <- as.bigz(1234567890123456789012345678901234567890)

will not work as R converts the number to a double, losing precision and only then convert to a "bigz" object.

Instead, use the syntax

x <- as.bigz("1234567890123456789012345678901234567890")

#### Author(s)

Immanuel Scholz

# References

The GNU MP Library, see <https://gmplib.org>

# Examples

```
## 1+1=2
a \leftarrow as.bigz(1)a + a## Two non-small Mersenne primes:
two \leq - as.bigz(2)
p1 <- two^107 -1 ; isprime(p1); p1
p2 <- two^127 -1 ; isprime(p2); p2
stopifnot( is.na(NA_bigz_) )
## Calculate c = x^e mod n
## --------------------------------------------------------------------
x <- as.bigz("0x123456789abcdef") # my secret message
e <- as.bigz(3) # something smelling like a dangerous public RSA exponent
(n \leq p1 \times p2) # a product of two primes
as.character(n, b=16)# as both primes were Mersenne's..
## recreate the three numbers above [for demo below]:
n. <- n; x. <- x; e. <- e # save
Rev <- function() { n \ll - n; x \ll - x; e \ll - e.}
# first way to do it right
modulus(x) < -nc \leq x \land e; c; Rev()
# similar second way (makes more sense if you reuse e) to do it right
module(e) < nc2 <- x ^ e
stopifnot(identical(c2, c), is.bigz(c2)) ; Rev()
```

```
# third way to do it right
c3 <- x ^ as.bigz(e, n) ; stopifnot(identical(c3, c))
# fourth way to do it right
c4 \leq -as.bigz(x, n) \land e; stopifnot(identical(c4, c))
# WRONG! (although very beautiful. Ok only for very small 'e' as here)
cc <- x ^ e %% n
cc == c# Return result in hexa
as.character(c, b=16)
# Depict the "S4-class" bigz, i.e., the formal (S4) methods:
if(require("Rmpfr")) # mostly interesting there
  showMethods(class="bigz")
# an sapply() version that works for big integers "bigz":
sapplyZ <- function(X, FUN, ...) c_bigz(lapply(X, FUN, ...))
# dummy example showing it works (here):
zz <- as.bigz(3)^(1000+ 1:999)
z1 <- sapplyZ(zz, function(z) z^2)
stopifnot( identical(z1, zz^2) )
```
bigz operators *Basic Arithmetic Operators for Large Integers ("bigz")*

# <span id="page-11-1"></span>**Description**

Addition, substraction, multiplication, (integer) division, remainder of division, multiplicative inverse, power and logarithm functions.

#### Usage

```
add.bigz(e1, e2)
sub.bigz(e1, e2 = NULL)mul.bigz(e1, e2)
div.bigz(e1, e2)
divq.bigz(e1,e2) ## == e1 %/% e2
mod.bigz(e1, e2) ## == e1 %% e2
## S3 method for class 'bigz'
abs(x)inv.bigz(a, b,...)## == (1 / a) (modulo b)
pow.bigz(e1, e2,...)## == e1 \land e2
## S3 method for class 'bigz'
```
<span id="page-11-0"></span>

# <span id="page-12-0"></span>bigz operators 13

```
log(x, base=exp(1))## S3 method for class 'bigz'
log2(x)## S3 method for class 'bigz'
log10(x)
```
#### Arguments

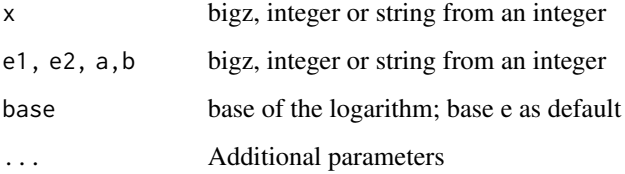

# Details

Operators can be used directly when objects are of class bigz:  $a + b$ ,  $log(a)$ , etc.

For details about the internal modulus state, *and* the rules applied for arithmetic operations on big integers with a modulus, see the [bigz](#page-8-1) help page.

 $a / b = \text{div}(a, b)$  returns a rational number unless the operands have a (matching) modulus where  $a * b^{\lambda - 1}$  results.

a %/% b (or, equivalently, divq(a,b)) returns the quotient of simple *integer* division (with truncation towards zero), possibly re-adding a modulus at the end (but *not* using a modulus like in a / b).

r  $\le$  inv. bigz(a, m), the multiplicative inverse of a modulo m, corresponds to 1/a or a  $\sim$  1 from above *when* a has modulus m. Note that  $a$  not always has an inverse modulo  $m$ , in which case  $r$  will be [NA](#page-0-0) with a warning that can be turned off via

options("gmp:warnNoInv" = FALSE)

# Value

.

Apart from / (or div), where rational numbers ([bigq](#page-5-2)) may result, these functions return an object of class "bigz", representing the result of the arithmetic operation.

# Author(s)

Immanuel Scholz and Antoine Lucas

#### References

The GNU MP Library, see <https://gmplib.org>

#### Examples

```
# 1+1=2
as.bigz(1) + 1as.bigz(2)^10
as.bigz(2)^200
# if my.large.num.string is set to a number, this returns the least byte
(my.large.num.string <- paste(sample(0:9, 200, replace=TRUE), collapse=""))
mod.bigz(as.bigz(my.large.num.string), "0xff")
# power exponents can be up to MAX_INT in size, or unlimited if a
# bigz's modulus is set.
pow.bigz(10,10000)
## Modulo 11, 7 and 8 are inverses :
as.bigz(7, mod = 11) * 8 # # == > 1 (mod 11)
inv.bigz(7, 11)## hence, 8
a \le -1:10(i.a <- inv.bigz(a, 11))
d \leftarrow as.bigz(7)a %/% d # = \text{divq}(a, d)a %% d # = mod.bigz (a, d)
(ii <- inv.bigz(1:10, 16))
## with 5 warnings (one for each NA)
op <- options("gmp:warnNoInv" = FALSE)
i2 < -inv.bigz(1:10, 16) # no warnings
(i3 <- 1 / as.bigz(1:10, 16))
i4 \leftarrow as.bigz(1:10, 16) ^ -1
stopifnot(identical(ii, i2),
  identical(as.bigz(i2, 16), i3),
  identical(i3, i4))
options(op)# revert previous options' settings
stopifnot(inv.bigz(7, 11) == 8,
          all(as.bigz(i.a, 11) * a == 1),
          identical(a %/% d, divq.bigz(1:10, 7)),
          identical(a %% d, mod.bigz (a, d))
 )
```
binomQ *Exact Rational Binomial Probabilities*

# Description

Compute *exact* binomial probabilities using (big integer and) big rational arithmetic.

#### Usage

 $dbinomQ(x, size, prob, log = FALSE)$ 

<span id="page-13-0"></span>

#### <span id="page-14-0"></span>cumsum and the contract of the contract of the contract of the contract of the contract of the contract of the contract of the contract of the contract of the contract of the contract of the contract of the contract of the

#### **Arguments**

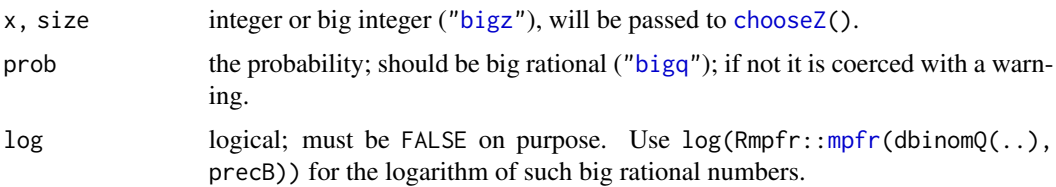

#### Value

a big rational (["bigq"](#page-5-2)) of the [length](#page-0-0) of (recycled) x+size+prob.

#### Author(s)

Martin Maechler

#### See Also

[chooseZ](#page-18-1); R's (stats package) [dbinom\(](#page-0-0)).

#### Examples

```
dbinomQ(0:8,8, as.bigq(1,2))
## 1/256 1/32 7/64 7/32 35/128 7/32 7/64 1/32 1/256
ph16. \le dbinomQ(0:16, size=16, prob = 1/2) # innocous warning
ph16 <- dbinomQ(0:16, size=16, prob = as.bigq(1,2))ph16.75 \leq dbinomQ(0:16, size=16, prob = as.bigq(3,4))ph8.75 <- dbinomQ(0:8, 8, as.bigq(3,4))
stopifnot(exprs = {
  dbinomQ(0:8,8, as.bigq(1,2)) * 2^8 == choose(8, 0:8)
  identical(ph8.75, chooseZ(8, 0:8) * 3^(0:8) / 4^8)all.equal(ph8.75, choose (8, 0:8) * 3^(0:8) / 4^8, tol=1e-15) # see exactly equal
  identical(ph16, ph16.)
  identical(ph16,
           dbinomQ(0:16, size=16, prob = as.bigz(1)/2))
  all.equal(dbinom(0:16, 16, prob=1/2), asNumeric(ph16), tol=1e-15)
  all.equal(dbinom(0:16, 16, prob=3/4), asNumeric(ph16.75), tol=1e-15)
})
```
<span id="page-14-1"></span>

cumsum *(Cumulative) Sums, Products of Large Integers and Rationals*

#### Description

Theses are methods to 'overload' the [sum\(](#page-0-0)), [cumsum\(](#page-14-1)) and [prod\(](#page-0-0)) functions for big rationals and big integers.

#### <span id="page-15-0"></span>16 cumsum cumsum cumsum cumsum cumsum cumsum cumsum cumsum cumsum cumsum cumsum cumsum cumsum cumsum cumsum cu

# Usage

```
## S3 method for class 'bigz'
cumsum(x)
## S3 method for class 'bigq'
cumsum(x)
## S3 method for class 'bigz'
sum(..., na.rm = FALSE)## S3 method for class 'bigq'
sum(..., na.rm = FALSE)## S3 method for class 'bigz'
prod(..., na.rm = FALSE)## S3 method for class 'bigq'
prod(..., na.rm = FALSE)
```
# Arguments

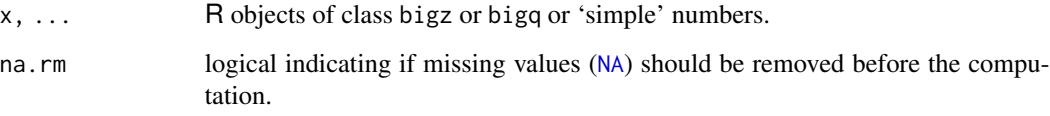

# Value

return an element of class bigz or bigq.

# Author(s)

Antoine Lucas

### See Also

[apply](#page-1-1)

# Examples

```
x \leftarrow as.bigz(1:12)cumsum(x)
prod(x)
sum(x)
x \leftarrow as.bigq(1:12)cumsum(x)
prod(x)
sum(x)
```
<span id="page-16-0"></span>

#### Description

Operators acting on vectors, arrays and lists to extract or replace subsets.

# Usage

```
## S3 method for class 'bigz'
x[i=NULL, j=NULL, drop = TRUE]
## S3 method for class 'bigq'
x[i=NULL, j=NULL, drop = TRUE]
##_______ In the following, only the bigq method is mentioned: ______
```

```
## S3 method for class 'bigq'
c(\ldots, recursive = FALSE)
## S3 method for class 'bigq'
rep(x, times=1, length.out=NA, each=1, ...)
```
# Arguments

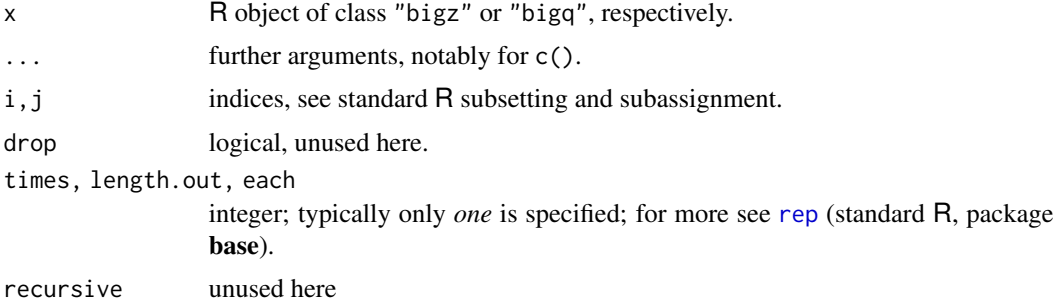

# Note

Unlike standard matrices,  $x[i]$  and  $x[i]$ , do the same.

# Examples

```
a \leftarrow as.bigz(123)## indexing "outside" --> extends the vectors (filling with NA)
a[2] < -a[1]a[4] <- -4
## create a vector of 3 a
```
#### 18 Extremes

```
c(a,a,a)## repeate a 5 times
rep(a,5)
## with matrix
m \leftarrow matrix.bigz(1:6,3)## these do the same:
m[1,]
m[1]
m[-c(2,3),]m[-c(2,3)]m[c(TRUE,FALSE,FALSE)]
##_modification on matrix
m[2,-1] <- 11
```
Extremes *Extrema (Maxima and Minima)*

#### Description

We provide S3 [methods](#page-0-0) for [min](#page-0-0) and [max](#page-0-0) for big rationals (bigq) and big integers (biqz); consequently, [range\(](#page-0-0)) works as well.

Similarly, S4 methods are provided for [which.min\(](#page-0-0)) and [which.max\(](#page-0-0)).

# Usage

```
## S3 method for class 'bigz'
max(..., na.rm=FALSE)
## S3 method for class 'bigq'
max(..., na.rm=FALSE)
## S3 method for class 'bigz'
min(..., na.rm=FALSE)
## S3 method for class 'bigq'
min(..., na.rm=FALSE)
## S4 method for signature 'bigz'
which.min(x)
## S4 method for signature 'bigq'
which.max(x)
```
<span id="page-17-0"></span>

#### <span id="page-18-0"></span>factorialZ 19

#### Arguments

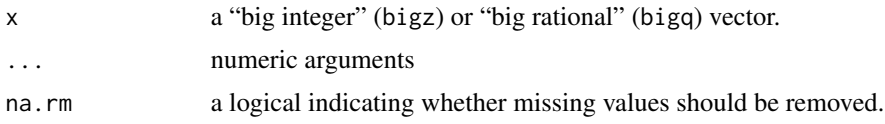

# Value

an object of class ["bigz"](#page-8-1) or ["bigq"](#page-5-2).

# Author(s)

Antoine Lucas

#### See Also

[max](#page-0-0) etc in base.

# Examples

```
x \leftarrow as.bigz(1:10)max(x)min(x)range(x) # works correctly via default method
x \leftarrow x[c(7:10, 6:3, 1:2)]which.min(x) ## 9
which.max(x) ## 4
Q \le - as.bigq(1:10, 3)
max(Q)
min(Q)
(Q \leq Q[C(6:3, 7:10,1:2)])stopifnot(which.min(Q) == which.min(asNumeric(Q)),
           which.max(Q) == which.max(asNumberic(Q)))stopifnot(range(x) == c(1,10), 3*range(Q) == c(1,10))
```
factorialZ *Factorial and Binomial Coefficient as Big Integer*

# <span id="page-18-1"></span>Description

Efficiently compute the factorial n! or a binomial coefficient  $\binom{n}{k}$  as big integer (class [bigz](#page-8-1)).

#### Usage

factorialZ(n) chooseZ(n, k)

#### <span id="page-19-0"></span>**Arguments**

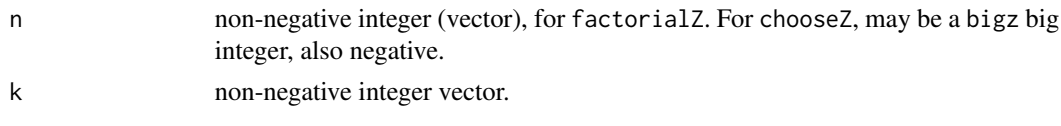

# Value

a vector of big integers, i.e., of class [bigz](#page-8-1).

### See Also

[factorial](#page-0-0) and [gamma](#page-0-0) in base R;

#### Examples

```
factorialZ(0:10)# 1 1 2 6 ... 3628800
factorialZ(0:40)# larger
factorialZ(200)
n <- 1000
f1000 <- factorialZ(n)
stopifnot(1e-15 > abs(as.numeric(1 - lfactorial(n)/log(f1000))))
system.time(replicate(8, f1e4 <<- factorialZ(10000)))
nchar(as.character(f1e4))# 35660 ... (too many to even look at ..)
chooseZ(1000, 100:102)# vectorizes
chooseZ(as.bigz(2)^120, 10)
n <- c(50,80,100)
k < -c(20, 30, 40)## currently with an undesirable warning: % from methods/src/eval.c _FIXME_
stopifnot(chooseZ(n,k) == factorialZ(n) / (factorialZ(k)*factorialZ(n-k)))
```
factorization *Factorize a number*

# <span id="page-19-1"></span>Description

Give all primes numbers to factor the number

#### Usage

```
factorize(n)
```
#### Arguments

n Either integer, numeric or string value (String value: ither starting with 0x for hexadecimal, 0b for binary or without prefix for decimal values.) Or an element of class bigz.

#### <span id="page-20-0"></span>formatN 21

# Details

The factorization function uses the Pollard Rho algorithm.

#### Value

Vector of class bigz.

#### Author(s)

Antoine Lucas

# References

The GNU MP Library, see <https://gmplib.org>

# Examples

factorize(34455342)

formatN *Format Numbers Keeping Classes Distinguishable*

# Description

Format (generalized) numbers in a way that their [class](#page-0-0)es are distinguishable. Contrary to [format\(](#page-0-0)) which uses a common format for all elements of x, here, each entry is formatted individually.

# Usage

```
formatN(x, \ldots)## Default S3 method:
formatN(x, \ldots)## S3 method for class 'integer'
formatN(x, \ldots)## S3 method for class 'double'
formatN(x, \ldots)## S3 method for class 'bigz'
formatN(x, ...)
## S3 method for class 'bigq'
formatN(x, \ldots)
```
#### Arguments

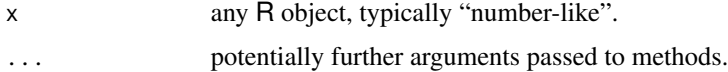

# Value

a character vector of the same [length](#page-0-0) as x, each entry a representation of the corresponding entry in x.

# Author(s)

Martin Maechler

# See Also

[format](#page-0-0), including its (sophisticated) default method; [as.character](#page-0-0).

# Examples

```
## Note that each class is uniquely recognizable from its output:
formatN( -2:5)# integer
formatN(0 + -2:5)# double precision
formatN(as.bigz(-2:5))
formatN(as.bigq(-2:5, 4))
```
frexpZ *Split Number into Fractional and Exponent of 2 Parts*

# Description

Breaks the number x into its binary significand ("fraction")  $d \in [0.5, 1)$  and ex, the integral exponent for 2, such that  $x = d \cdot 2^{ex}$ .

If x is zero, both parts (significand and exponent) are zero.

#### Usage

frexpZ(x)

# Arguments

x integer or big integer ([bigz](#page-8-1)).

# Value

a [list](#page-0-0) with the two components

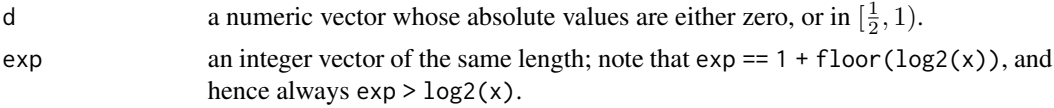

# Author(s)

Martin Maechler

<span id="page-21-0"></span>

#### <span id="page-22-0"></span>gcd.bigz 23

# See Also

[log2](#page-0-0), etc; for [bigz](#page-8-1) objects built on (the C++ equivalent of) frexp(), actually GMP's 'mpz\_get\_d\_2exp()'.

# Examples

```
frexpZ(1:10)
## and confirm :
with(frexpZ(1:10), d * 2^exp)
x <- rpois(1000, lambda=100) * (1 + rpois(1000, lambda=16))
X \leftarrow as.bigz(x)stopifnot(all.equal(x, with(frexpZ(x), d* 2^exp)),
          1+floor(log2(x)) = (fx < -frevz(x)$exp),
          fx == \nfrac{z}{x}1+floor(log2(X)) == fx)
```
<span id="page-22-1"></span>gcd.bigz *Greatest Common Divisor (GCD) and Least Common Multiple (LCM)*

# Description

Compute the greatest common divisor (GCD) and least common multiple (LCM) of two (big) integers.

#### Usage

## S3 method for class 'bigz' gcd(a, b) lcm.bigz(a, b)

#### Arguments

a,b Either integer, numeric, [bigz](#page-8-1) or a string value; if a string, either starting with 0x for hexadecimal, 0b for binary or without prefix for decimal values.

# Value

An element of class bigz

# Author(s)

Antoine Lucas

# References

The GNU MP Library, see <https://gmplib.org>

24 gcdex and the set of the set of the set of the set of the set of the set of the set of the set of the set of the set of the set of the set of the set of the set of the set of the set of the set of the set of the set of

# See Also

[gcdex](#page-23-1)

# Examples

```
gcd.bigz(210,342) # or also
lcm.bigz(210,342)
a <- 210 ; b <- 342
stopifnot(gcd.bigz(a,b) * lcm.bigz(a,b) == a * b)
## or
(a <- as.bigz("82696155787249022588"))
(b <- as.bigz("65175989479756205392"))
gcd(a,b) # 4
stopifnot(gcd(a,b) * lcm.bigz(a,b) == a * b)
```
gcdex *Compute Bezoult Coefficient*

#### Description

Compute g,s,t as  $as + bt = g = gcd(a, b)$ . s and t are also known as Bezoult coefficients.

#### Usage

gcdex(a, b)

# Arguments

a,b either integer, numeric, character string, or of class "bigz"; If a string, either starting with "0x" for hexadecimal, "0b" for binary or without prefix for decimal values.

#### Value

a class "bigz" vector of length 3 with (long integer) values  $g, s, t$ .

# Author(s)

Antoine Lucas

# References

The GNU MP Library, see <https://gmplib.org>

# See Also

[gcd.bigz](#page-22-1)

<span id="page-23-0"></span>

# <span id="page-24-0"></span>Examples

gcdex(342,654)

gmp-ifiworkarounds *Base Functions in 'gmp'-ified Versions*

# <span id="page-24-1"></span>Description

Functions from base etc which need a *copy* in the gmp namespace so they correctly dispatch.

#### Usage

outer(X, Y, FUN =  $"*", \ldots)$ 

# Arguments

X, Y, FUN, ... See base package help: [outer](#page-24-1).

#### See Also

[outer](#page-24-1).

# Examples

```
twop <- as.bigz(2)^(99:103)
(mtw <- outer(twop, 0:2))
stopifnot(
   identical(dim(mtw), as.integer(c(5,3)))
 ,
  mtw[, 1] == 0,
  identical(as.vector(mtw[,2]), twop)
)
```
gmp.utils *GMP Number Utilities*

# Description

gmpVersion() returns the version of the GMP library which gmp is currently linked to.

#### Usage

gmpVersion()

# References

The GNU MP Library, see <https://gmplib.org>

# Examples

gmpVersion()

<span id="page-25-1"></span>is.whole *Whole ("Integer") Numbers*

# Description

Check which elements of x[] are integer valued aka "whole" numbers.

#### Usage

```
is.whole(x)
## Default S3 method:
is.whole(x)
## S3 method for class 'bigz'
is.whole(x)
## S3 method for class 'bigq'
is.whole(x)
```
#### Arguments

x any R vector

#### Value

logical vector of the same length as x, indicating where x[.] is integer valued.

# Author(s)

Martin Maechler

# See Also

[is.integer\(](#page-0-0)x) (base package) checks for the *internal* mode or class; not if x[i] are integer valued. The [is.whole\(](#page-25-1)) method for "mpfr" numbers.

<span id="page-25-0"></span>

#### <span id="page-26-0"></span>isprime 27

# Examples

```
is.integer(3) # FALSE, it's internally a double
is.whole(3) # TRUE
## integer valued complex numbers (two FALSE) :
is.whole(c(7, 1 + 1i, 1.2, 3.4i, 7i))
is.whole(factorialZ(20)^(10:12)) ## "bigz" are *always* whole numbers
q <- c(as.bigz(36)^50 / as.bigz(30)^40, 3, factorialZ(30:31), 12.25)
is.whole(q) # F T T T F
```
<span id="page-26-1"></span>isprime *Determine if number is (very probably) prime*

# Description

Determine whether the number n is prime or not, with *three* possible answers:

- 2:  $n$  is prime,
- 1:  $n$  is probably prime (without beeing certain),
- $0: n$  is composite.

#### Usage

 $isprime(n, reps = 40)$ 

#### Arguments

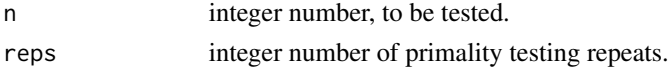

# Details

This function does some trial divisions, then some Miller-Rabin probabilistic primary tests. reps controls how many such tests are done, 5 to 10 is already a resonable number. More will reduce the chances of a composite being returned as "probably prime".

# Value

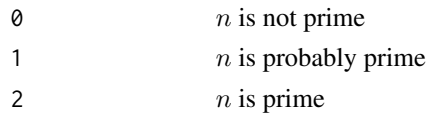

# Author(s)

Antoine Lucas

# References

The GNU MP Library, see <https://gmplib.org>

28 lucnum and the contract of the contract of the contract of the contract of the contract of the contract of the contract of the contract of the contract of the contract of the contract of the contract of the contract of

#### See Also

[nextprime](#page-31-1), [factorize](#page-19-1).

Note that for "small" n, which means something like  $n < 10'000'000$ , non-probabilistic methods (such as [factorize\(](#page-19-1))) are fast enough.

# Examples

```
isprime(210)
isprime(71)
# All primes numbers from 1 to 100
t < -isprime(1:99)(1:99)[t > 0]table(isprime(1:10000))# 0 and 2 : surely prime or not prime
primes <- function(n) {
  ## all primes <= n
  stopifnot(length(n) == 1, n \le 1e7) # be reasonable
  p <- c(2L, as.integer(seq(3, n, by=2)))
  p[isprime(p) > 0]
}
## quite quickly, but for these small numbers
## still slower than e.g., sfsmisc::primes()
system.time(p100k <- primes(100000))
## The first couple of Mersenne primes:
p.exp <- primes(1000)
Mers \leq as.bigz(2) \land p.exp - 1
isp.M <- sapply(seq_along(Mers), function(i) isprime(Mers[i], reps=256))
cbind(p. exp, isp.M)[isp.M > 0, ]Mers[isp.M > 0]
```
lucnum *Compute Fibonacci and Lucas numbers*

# **Description**

fibnum compute n-th Fibonacci number. fibnum2 compute (n-1)-th and n-th Fibonacci number. lucnum compute n-th lucas number. lucnum2 compute (n-1)-th and n-th lucas number.

Fibonacci numbers are define by:  $F_n = F_{n-1} + F_{n-2}$  Lucas numbers are define by:  $L_n = F_n +$  $2F_{n-1}$ 

#### Usage

fibnum(n) fibnum2(n) lucnum(n) lucnum2(n)

<span id="page-27-0"></span>

#### <span id="page-28-0"></span> $\frac{1}{2}$  matrix 29

#### Arguments

n Integer

#### Value

Fibonacci numbers and Lucas number.

#### Author(s)

Antoine Lucas

# References

The GNU MP Library, see <https://gmplib.org>

#### Examples

fibnum(10) fibnum2(10) lucnum(10) lucnum2(10)

<span id="page-28-2"></span>

#### matrix *Matrix manipulation with gmp*

# <span id="page-28-1"></span>Description

Overload of "all" standard tools useful for matrix manipulation adapted to large numbers.

#### Usage

```
## S3 method for class 'bigz'
matrix(data = NA, nrow = 1, ncol = 1, byrow = FALSE, dimnames = NULL, mod = NA, ...)is.matrixZQ(x)
## S3 method for class 'bigz'
x %*% y
## S3 method for class 'bigq'
x %*% y
## S3 method for class 'bigq'
crossprod(x, y=NULL,...)
## S3 method for class 'bigz'
tcrossprod(x, y=NULL,...)
## ..... etc
```
<span id="page-29-0"></span>30 matrix

#### **Arguments**

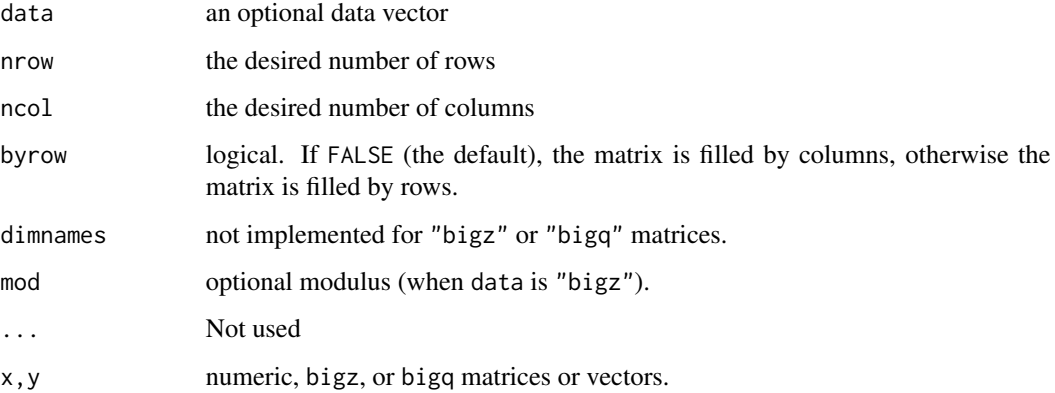

# Details

The extract function ( $"$ [") is the same use for vector or matrix. Hence,  $x[i]$  returns the same values as  $x[i,]$ . This is not considered a feature and may be changed in the future (with warnings).

All matrix multiplications should work as with numeric matrices.

Special features concerning the ["bigz"](#page-8-1) class: the modulus can be

Unset: Just play with large numbers

- Set with a vector of size 1: Example: matrix.bigz(1:6,nrow=2,ncol=3,mod=7) This means you work in  $Z/nZ$ , for the whole matrix. It is the only case where the  $\alpha \star \alpha$  and [solve](#page-0-0) functions will work in  $Z/nZ$ .
- Set with a vector smaller than data: Example: matrix.bigz(1:6,nrow=2,ncol=3,mod=1:5). Then, the modulus is repeated to the end of data. This can be used to define a matrix with a different modulus at each row.

Set with same size as data: Modulus is defined for each cell

# Value

matrix(): A matrix of class "bigz" or "bigq".

is.matrixZQ(): [TRUE](#page-0-0) or FALSE.

dim(), ncol(), etc: integer or NULL, as for simple matrices.

# Author(s)

Antoine Lucas

#### See Also

Solving a linear system: [solve.bigz](#page-38-1). [matrix](#page-28-2)

#### <span id="page-30-0"></span>modulus 31

# Examples

```
V \leftarrow as.bigz(v \leftarrow 3:7)crossprod(V)# scalar product
(C < - t(V))stopifnot(dim(C) == dim(t(v)), C = v,
          dim(t(C)) == c(length(v), 1),crossprod(V) == sum(V * V),
         tcrossprod(V) == outer(v, v),
          identical(C, t(t(C))),is.matrixZQ(C), !is.matrixZQ(V), !is.matrixZQ(5)
\mathcal{L}## a matrix
x \leftarrow diag(1:4)## invert this matrix
(xI \leftarrow solve(x))## matrix in Z/7Z
y \leftarrow as.bigz(x,7)## invert this matrix (result is *different* from solve(x)):
(yI \leftarrow solve(y))stopifnot(yI %*% y == diag(4),
          y %*% yI == diag(4))
## matrix in Q
z \leq - as.bigq(x)
## invert this matrix (result is the same as solve(x))(zI \leftarrow solve(z))stopifnot(abs(zI - xI) \leq 1e-13,z %*% zI == diag(4),
          identical(crossprod(zI), zI %*% t(zI))
         )
A <- matrix(2^as.bigz(1:12), 3,4)
for(a in list(A, as.bigq(A, 16), factorialZ(20), as.bigq(2:9, 3:4))) {
 a.a <- crossprod(a)
  aa. <- tcrossprod(a)
  stopifnot(identical(a.a, crossprod(a,a)),
      identical(a.a, t(a) %*% a)
             ,
             identical(aa., tcrossprod(a,a)),
    identical(aa., a %*% t(a))
     )
}# {for}
```
<span id="page-30-1"></span>

# <span id="page-31-0"></span>Description

The modulus of a [bigz](#page-8-1) number a is "unset" when a is a regular integer,  $a \in Z$ ). Or the modulus can be set to m which means  $a \in \mathbb{Z}/m \cdot \mathbb{Z}$ , i.e., all arithmetic with a is performed 'modulo m'.

# Usage

modulus(a) modulus(a) <- value

# Arguments

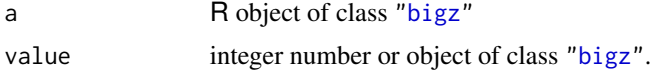

# Examples

```
x \leftarrow as.bigz(24)modulus(x) # NULL, i.e. none
# x element of Z/31Z :
modulus(x) < -31x+x # 48 |-> (17 %% 31)
10*x # 240 |-> (23 %% 31)
x31 \leftarrow x# reset modulus to "none":
modulus(x) \leftarrow NA; x; x. \leftarrow xx \le -x31modulus(x) \leftarrow NULL; xstopifnot(identical(x, \qquad \qquad \text{as.bigz(24))}, \text{identical}(x, x.),identical(modulus(x31), as.bigz(31)))
```
<span id="page-31-1"></span>nextprime *Next Prime Number*

#### Description

Return the next prime number, say p, with  $p > n$ .

# Usage

nextprime(n)

#### Arguments

n Integer

#### <span id="page-32-0"></span>Oakley 33

# Details

This function uses probabilistic algorithm to identify primes. For practical purposes, it is adequate, the chance of a composite passing will be extremely small.

#### Value

A (probably) prime number

#### Author(s)

Antoine Lucas

# References

The GNU MP Library, see <https://gmplib.org>

#### See Also

[isprime](#page-26-1) and its references and examples.

#### Examples

```
nextprime(14)
## still very fast:
(p <- nextprime(1e7))
## to be really sure { isprime() gives "probably prime" } :
stopifnot(identical(p, factorize(p)))
```
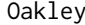

RFC 2409 Oakley Groups - Parameters for Diffie-Hellman Key Ex*change*

#### Description

RFC 2409 standardizes global unique prime numbers and generators for the purpose of secure asymmetric key exchange on the Internet.

#### Usage

data(Oakley1) data(Oakley2)

# Value

Oakley1 returns an object of class [bigz](#page-8-1) for a 768 bit Diffie-Hellman group. The generator is stored as value with the respective prime number as modulus attribute.

Oakley2 returns an object of class [bigz](#page-8-1) for a 1024 bit Diffie-Hellman group. The generator is stored as value with the respective prime number as modulus attribute.

<span id="page-33-0"></span>34 powm

# References

The Internet Key Exchange (RFC 2409), Nov. 1998

# Examples

packageDescription("gmp") # {possibly useful for debugging}

```
data(Oakley1)
(M1 <- modulus(Oakley1))
isprime(M1)# '1' : "probably prime"
sizeinbase(M1)# 232 digits (was 309 in older version)
```
#### powm *Exponentiation function*

# Description

This function return  $x^ymodn$ .

This function return  $x^ymodn$  pow.bigz do the same when modulus is set.

# Usage

powm(x, y, n)

# Arguments

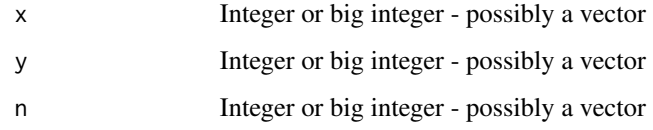

# Value

A bigz class representing the parameter value.

# Author(s)

A. L.

# See Also

[pow.bigz](#page-11-1)

#### <span id="page-34-0"></span>Random 35

# Examples

```
powm(4,7,9)
x = as.bigz(4,9)x^{\prime} 7
```
Random *Generate a random number*

# Description

Generate a uniformly distributed random number in the range 0 to  $2^{size} - 1$ , inclusive.

# Usage

urand.bigz(nb=1,size=200, seed = 0)

# Arguments

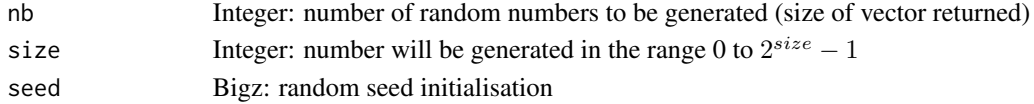

### Value

A biginteger of class bigz.

# Author(s)

Antoine Lucas

#### References

'mpz\\_urandomb' from the GMP Library, see <https://gmplib.org>

# Examples

```
# Integers are differents
urand.bigz()
urand.bigz()
urand.bigz()
# Integers are the same
urand.bigz(seed="234234234324323")
urand.bigz(seed="234234234324323")
# Vector
```
urand.bigz(nb=50,size=30)

<span id="page-35-0"></span>Relational Operator *Relational Operators*

# Description

Binary operators which allow the comparison of values in atomic vectors.

#### Usage

```
## S3 method for class 'bigz'
sign(x)
## S3 method for class 'bigz'
e1 == e2## S3 method for class 'bigz'
e1 < e2
## S3 method for class 'bigz'
e1 \geq e2
```
#### Arguments

x, e1, e2 R object (vector or matrix-like) of class ["bigz"](#page-8-1).

#### See Also

[mod.bigz](#page-11-1) for arithmetic operators.

# Examples

```
x <- as.bigz(8000)
x ^ 300 < 2 ^x
sign(as.bigz(-3:3))
sign(as.bigq(-2:2, 7))
```
roundQ *Rounding Big Rationals ("bigq") to Decimals*

### Description

Rounding big rationals (of class "bigq", see [as.bigq\(](#page-5-1))) to decimal digits is strictly based on a (optionally choosable) definition of rounding to integer, i.e., digits = 0, the default method of which we provide as round0().

The users typically just call round(x, digits) as elsewhere, and the round() method will call round(x, digits, round0=round0).

#### <span id="page-36-0"></span> $r$ ound $Q$  37

#### Usage

```
round0(x)
roundQ(x, digits = 0, r0 = round0)
## S3 method for class 'bigq'
round(x, digits = \theta)
```
# Arguments

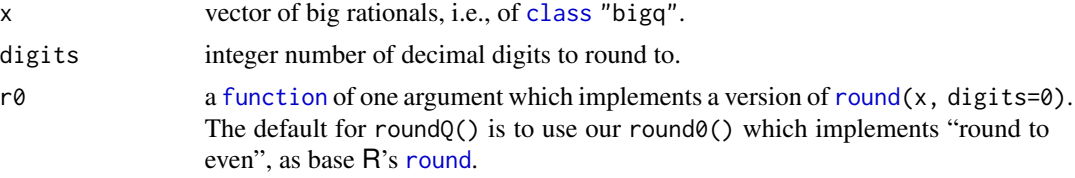

# Value

round0() returns a vector of big integers, i.e., "bigz" classed.

roundQ(x, digits, round0) returns a vector of big rationals, "bigq", as x.

round.bigq is very simply defined as function(x, digits) roundQ(x, digits) .

#### Author(s)

Martin Maechler, ETH Zurich

# References

The vignette "*Exact Decimal Rounding via Rationals*" from CRAN package [round](https://CRAN.R-project.org/package=round), Wikipedia, Rounding, notably "Round half to even": [https://en.wikipedia.org/wiki/Rounding](https://en.wikipedia.org/wiki/Rounding#Round_half_to_even)# [Round\\_half\\_to\\_even](https://en.wikipedia.org/wiki/Rounding#Round_half_to_even)

#### See Also

[round](https://CRAN.R-project.org/package=round) for (double precision) numbers in base R; [roundX](#page-0-0) from CRAN package round.

# Examples

```
qq <- as.bigq((-21:31), 10)
noquote(cbind(as.character(qq), asNumeric(qq)))
round0(qq) # Big Integer ("bigz")
## corresponds to R's own "round to even" :
stopifnot(round0(qq) == round(asNumeric(qq)))
round(qq) # == round(qq, 0): the same as round0(qq) *but* Big Rational ("bigq")
```

```
halfs \leq - as.bigq(1,2) + -5:12
```

```
## round0() is simply
round0 <- function (x) {
   nU <- as.bigz.bigq(xU <- x + as.bigq(1, 2)) # traditional round: .5 rounded up
   if(any(I <- is.whole.bigq(xU))) { # I <==> x ==<n>.5 : "hard case"
       I[I] \leftarrow .mod.bigz(nU[I], 2L) == 1L # rounded up is odd ==> round *down*
       nU[I] <- nU[I] - 1L
    }
   nU
}
## 's' for simple: rounding as you learned in school:
round0s <- function(x) as.bigz.bigq(x + as.bigq(1, 2))
cbind(halfs, round0s(halfs), round0(halfs))
## roundQ() is simply
roundQ <- function(x, digits = 0, r0 = round0) {
   ## round(x * 10^d) / 10^d -- vectorizing in both (x, digits)
   p10 <- as.bigz(10) ^ digits # class: if(all(digits >= 0)) "bigz" else "bigq"
   r0(x * p10) / p10
}
```
sizeinbase *Compute size of a bigz in a base*

#### Description

Return an approximation to the number of character the integer X would have printed in base b. The approximation is never too small.

In case of powers of 2, function gives exact result.

#### Usage

sizeinbase(a, b=10)

#### **Arguments**

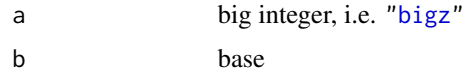

#### Value

integer of the same length as a: the size, i.e. number of digits, of each a[i].

#### Author(s)

Antoine Lucas

#### <span id="page-38-0"></span>solve.bigz 39

# References

The GNU MP Library, see <https://gmplib.org>

# Examples

sizeinbase(342434, 10)# 6 obviously

```
Iv \leftarrow as.bigz(2:7)^500
sizeinbase(Iv)
stopifnot(sizeinbase(Iv) == nchar(as.character(Iv)),
          sizeinbase(Iv, b=16) == nchar(as.character(Iv, b=16)))
```
<span id="page-38-1"></span>solve.bigz *Solve a system of equation*

# Description

This generic function solves the equation  $a\% * \%x = b$  for x, where b can be either a vector or a matrix.

If a and b are rational, return is a rational matrix.

If a and b are big integers (of class bigz) solution is in Z/nZ if there is a common modulus, or a rational matrix if not.

# Usage

## S3 method for class 'bigz'  $solve(a, b, ...)$ ## S3 method for class 'bigq'  $solve(a, b, \ldots)$ 

#### Arguments

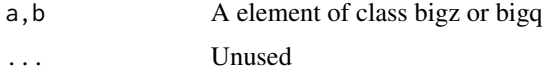

#### Details

It uses the Gauss and trucmuch algo . . . (to be detailled).

# Value

If a and b are rational, return is a rational matrix.

If a and b are big integers (of class bigz) solution is in Z/nZ if there is a common modulus, of a rational matrix if not.

40 Stirling Section 2014 12:00 Stirling Stirling Stirling Stirling Stirling Stirling Stirling

#### Author(s)

Antoine Lucas

# See Also

[solve](#page-0-0)

# Examples

```
x \le - matrix(1:4,2,2) ## standard solve :
solve(x)
q \leftarrow as.bigq(x) ## solve with rational
solve(q)
z \leftarrow as.bigz(x)modulus(z) <-7 ## solve in Z/7Z :
solve(z)
b \leftarrow c(1,3)solve(q,b)
solve(z,b)
## Inversion of ("non-trivial") rational matrices :
A \leq -rbind(c(10, 1, 3)),c( 4, 2, 10),
            c( 1, 8, 2))
(IA.q \leftarrow solve(as.bigq(A))) # fractions..
stopifnot(diag(3) == A %*% IA.q)# perfect
set.seed(5); B \leq -\text{matrix}(\text{round}(9 \times \text{runif}(5 \cdot 2, -1, 1)), 5)B
(IB.q < - solve(as.bigq(B)))stopifnot(diag(5) == B %*% IB.q, diag(5) == IB.q %*% B,
           identical(B, asNumeric(solve(IB.q))))
```
Stirling *Eulerian and Stirling Numbers of First and Second Kind*

### Description

Compute Eulerian numbers and Stirling numbers of the first and second kind, possibly vectorized for all  $k$  "at once".

<span id="page-39-0"></span>

#### Stirling 41

#### Usage

```
Stirling1(n, k)
Stirling2(n, k, method = c("lookup.or.store", "direct"))
Eulerian (n, k, method = c("lookup.or.store", "direct"))
Stirling1.all(n)
Stirling2.all(n)
Eulerian.all (n)
```
# Arguments

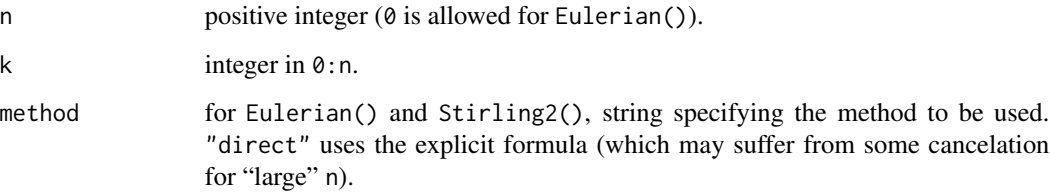

# Details

Eulerian numbers:

 $A(n, k)$  = the number of permutations of 1,2,..., n with exactly k ascents (or exactly k descents).

Stirling numbers of the first kind:

 $s(n,k) = (-1)^n$ -k times the number of permutations of 1,2,..., n with exactly k cycles.

Stirling numbers of the second kind:

 $S_n^{(k)}$  is the number of ways of partitioning a set of n elements into k non-empty subsets.

# Value

 $A(n, k), s(n, k)$  or  $S(n, k) = S_n^{(k)}$ , respectively.

Eulerian.all(n) is the same as sapply(0:(n-1), Eulerian, n=n) (for  $n > 0$ ), Stirling1.all(n) is the same as sapply(1:n, Stirling1, n=n), and Stirling2.all(n) is the same as sapply(1:n, Stirling2, n=n), but more efficient.

# Note

```
For typical double precision arithmetic,
Eulerian*(n, *) overflow (to Inf) for n \ge 172,
Stirling1*(n, *) overflow (to \pmInf) for n > 171, and
Stirling2*(n, *) overflow (to Inf) for n \ge 220.
```
# Author(s)

Martin Maechler ("direct": May 1992)

# <span id="page-41-0"></span>References

# Eulerians:

NIST Digital Library of Mathematical Functions, 26.14: <https://dlmf.nist.gov/26.14> Stirling numbers: Abramowitz and Stegun 24,1,4 (p. 824-5 ; Table 24.4, p.835); Closed Form : p.824 "C."

NIST Digital Library of Mathematical Functions, 26.8: <https://dlmf.nist.gov/26.8>

# See Also

[chooseZ](#page-18-1) for the binomial coefficients.

# Examples

```
Stirling1(7,2)
Stirling2(7,3)
stopifnot(
 Stirling1.all(9) == c(40320, -109584, 118124, -67284, 22449, -4536, 546, -36, 1)
 ,
 Stirling2.all(9) == c(1, 255, 3025, 7770, 6951, 2646, 462, 36, 1)
 ,
Eulerian.all(7) == c(1, 120, 1191, 2416, 1191, 120, 1))
```
# <span id="page-42-0"></span>Index

!=.bigq *(*Bigq*)*, [5](#page-4-0) !=.bigz *(*Relational Operator*)*, [36](#page-35-0) ∗ GCD gcd.bigz, [23](#page-22-0) ∗ LCM gcd.bigz, [23](#page-22-0) ∗ Rounding roundQ, [36](#page-35-0) ∗ arithmetic Stirling, [40](#page-39-0) ∗ arith apply, [2](#page-1-0) asNumeric, [3](#page-2-0) Bigq, [5](#page-4-0) bigq, [6](#page-5-0) Bigq operators, [8](#page-7-0) bigz, [9](#page-8-0) bigz operators, [12](#page-11-0) cumsum, [15](#page-14-0) extract, [17](#page-16-0) Extremes, [18](#page-17-0) factorialZ, [19](#page-18-0) factorization, [20](#page-19-0) frexpZ, [22](#page-21-0) gcd.bigz, [23](#page-22-0) gcdex, [24](#page-23-0) gmp.utils, [25](#page-24-0) isprime, [27](#page-26-0) lucnum, [28](#page-27-0) matrix, [29](#page-28-0) modulus, [31](#page-30-0) nextprime, [32](#page-31-0) powm, [34](#page-33-0) Random, [35](#page-34-0) Relational Operator, [36](#page-35-0) roundQ, [36](#page-35-0) sizeinbase, [38](#page-37-0) solve.bigz, [39](#page-38-0) ∗ character

formatN, [21](#page-20-0) ∗ data Oakley, [33](#page-32-0) ∗ math is.whole, [26](#page-25-0) ∗ methods asNumeric, [3](#page-2-0) ∗ misc gmp-ifiworkarounds, [25](#page-24-0) ∗ print formatN, [21](#page-20-0) \*.bigq *(*Bigq operators*)*, [8](#page-7-0) \*.bigz *(*bigz operators*)*, [12](#page-11-0) +.bigq *(*Bigq operators*)*, [8](#page-7-0) +.bigz *(*bigz operators*)*, [12](#page-11-0) -.bigq *(*Bigq operators*)*, [8](#page-7-0) -.bigz *(*bigz operators*)*, [12](#page-11-0) /.bigq *(*Bigq operators*)*, [8](#page-7-0) /.bigz *(*bigz operators*)*, [12](#page-11-0) <.bigq *(*Bigq*)*, [5](#page-4-0) <.bigz *(*Relational Operator*)*, [36](#page-35-0) <=.bigq *(*Bigq*)*, [5](#page-4-0) <=.bigz *(*Relational Operator*)*, [36](#page-35-0) ==.bigq *(*Bigq*)*, [5](#page-4-0) ==.bigz *(*Relational Operator*)*, [36](#page-35-0) >.bigq *(*Bigq*)*, [5](#page-4-0) >.bigz *(*Relational Operator*)*, [36](#page-35-0) >=.bigq *(*Bigq*)*, [5](#page-4-0) >=.bigz *(*Relational Operator*)*, [36](#page-35-0) [.bigq *(*extract*)*, [17](#page-16-0) [.bigz *(*extract*)*, [17](#page-16-0) [<-.bigq *(*extract*)*, [17](#page-16-0) [<-.bigz *(*extract*)*, [17](#page-16-0) [[.bigq *(*extract*)*, [17](#page-16-0) [[.bigz *(*extract*)*, [17](#page-16-0) [[<-.bigq *(*extract*)*, [17](#page-16-0) [[<-.bigz *(*extract*)*, [17](#page-16-0) %\*% *(*matrix*)*, [29](#page-28-0) %/%.bigz *(*bigz operators*)*, [12](#page-11-0)

### 44 INDEX

```
%%.bigz (bigz operators), 12
^.bigq (Bigq operators), 8
^.bigz (bigz operators), 12
abs.bigq (Bigq operators), 8
abs.bigz (bigz operators), 12
add.bigq (Bigq operators), 8
add.bigz, 10
add.bigz (bigz operators), 12
apply, 2, 2, 3, 16
array, 4
as.bigq, 36
as.bigq (bigq), 6
as.bigz (bigz), 9
as.bigz.bigq (bigq), 6
as.character, 22
as.character.bigq (bigq), 6
as.character.bigz (bigz), 9
as.double.bigq (bigq), 6
as.double.bigz (bigz), 9
as.matrix.bigq (matrix), 29
as.matrix.bigz (matrix), 29
as.numeric, 4
as.vector.bigq (matrix), 29
as.vector.bigz (matrix), 29
asNumeric, 3
asNumeric,ANY-method (asNumeric), 3
asNumeric,bigq-method (asNumeric), 3
asNumeric,bigz-method (asNumeric), 3
asNumeric-methods (asNumeric), 3
Bernoulli, 5
BernoulliQ, 4
biginteger_as (bigz), 9
biginteger_as_character (bigz), 9
Bigq, 5
bigq, 5, 6, 8, 13, 15, 19
Bigq operators, 8
bigq-class (bigq), 6
bigz, 3, 8, 9, 13, 15, 19, 20, 22, 23, 30, 32, 33,
        36, 38
bigz operators, 12
bigz-class (bigz), 9
binomQ, 14
c.bigq (extract), 17
c.bigz (extract), 17
c_bigq (bigq), 6
c_bigz (bigz), 9
```

```
cbind.bigq (matrix), 29
cbind.bigz (matrix), 29
character, 9
chooseZ, 15, 42
chooseZ (factorialZ), 19
class, 21, 37
crossprod (matrix), 29
cumsum, 15, 15
dbinom, 15
dbinomQ (binomQ), 14
denominator (bigq), 6
denominator<- (bigq), 6
dim, 3, 4
dim.bigq (matrix), 29
dim.bigz (matrix), 29
dim<-.bigq (matrix), 29
dim<-.bigz (matrix), 29
dimnames, 3
div.bigq (Bigq operators), 8
div.bigz (bigz operators), 12
divq.bigz (bigz operators), 12
double, 7, 9
Eulerian (Stirling), 40
extract, 17
Extremes, 18
factorial, 20
factorialZ, 19
factorization, 20
factorize, 28
factorize (factorization), 20
fibnum (lucnum), 28
fibnum2 (lucnum), 28
format, 21, 22
formatN, 21
frexp (frexpZ), 22
frexpZ, 22
function, 3, 37
gamma, 20
gcd (gcd.bigz), 23
gcd.bigz, 23, 24
gcdex, 24, 24
gmp-ifiworkarounds, 25
gmp.utils, 25
gmpVersion (gmp.utils), 25
integer, 9
```
#### INDEX 45

inv *(*bigz operators*)*, [12](#page-11-0) is.bigq *(*bigq*)*, [6](#page-5-0) is.bigz *(*bigz*)*, [9](#page-8-0) is.integer, *[26](#page-25-0)* is.matrixZQ *(*matrix*)*, [29](#page-28-0) is.na.bigq *(*bigq*)*, [6](#page-5-0) is.na.bigz *(*bigz*)*, [9](#page-8-0) is.whole, *[26](#page-25-0)*, [26](#page-25-0) isprime, [27,](#page-26-0) *[33](#page-32-0)* lapply, *[3](#page-2-0)* lcm.bigz *(*gcd.bigz*)*, [23](#page-22-0) lcm.default *(*gcd.bigz*)*, [23](#page-22-0) length, *[15](#page-14-0)*, *[22](#page-21-0)* length.bigq *(*extract*)*, [17](#page-16-0) length.bigz *(*extract*)*, [17](#page-16-0) length<-.bigq *(*extract*)*, [17](#page-16-0) length<-.bigz *(*extract*)*, [17](#page-16-0) list, *[7](#page-6-0)*, *[10](#page-9-0)*, *[22](#page-21-0)* log.bigz *(*bigz operators*)*, [12](#page-11-0) log10.bigz *(*bigz operators*)*, [12](#page-11-0) log2, *[23](#page-22-0)* log2.bigz *(*bigz operators*)*, [12](#page-11-0) lucnum, [28](#page-27-0) lucnum2 *(*lucnum*)*, [28](#page-27-0) matrix, *[4](#page-3-0)*, [29,](#page-28-0) *[30](#page-29-0)* matrix.bigz, *[3](#page-2-0)* max, *[18,](#page-17-0) [19](#page-18-0)* max.bigq *(*Extremes*)*, [18](#page-17-0) max.bigz *(*Extremes*)*, [18](#page-17-0) methods, *[2](#page-1-0)*, *[18](#page-17-0)* min, *[18](#page-17-0)* min.bigq *(*Extremes*)*, [18](#page-17-0) min.bigz *(*Extremes*)*, [18](#page-17-0) mod.bigz, *[10](#page-9-0)*, *[36](#page-35-0)* mod.bigz *(*bigz operators*)*, [12](#page-11-0) modulus, *[10](#page-9-0)*, [31](#page-30-0) modulus<- *(*modulus*)*, [31](#page-30-0) mpfr, *[3](#page-2-0)*, *[15](#page-14-0)* mul.bigq *(*Bigq operators*)*, [8](#page-7-0) mul.bigz *(*bigz operators*)*, [12](#page-11-0)

NA, *[10](#page-9-0)*, *[13](#page-12-0)*, *[16](#page-15-0)* NA\_bigq\_ *(*bigq*)*, [6](#page-5-0) NA\_bigz\_ *(*bigz*)*, [9](#page-8-0) ncol.bigq *(*matrix*)*, [29](#page-28-0) ncol.bigz *(*matrix*)*, [29](#page-28-0) nextprime, *[28](#page-27-0)*, [32](#page-31-0)

nrow.bigq *(*matrix*)*, [29](#page-28-0) nrow.bigz *(*matrix*)*, [29](#page-28-0) numerator *(*bigq*)*, [6](#page-5-0) numerator<- *(*bigq*)*, [6](#page-5-0) numeric, *[4](#page-3-0)*, *[7](#page-6-0)*, *[9](#page-8-0)* Oakley, [33](#page-32-0) Oakley1 *(*Oakley*)*, [33](#page-32-0) Oakley2 *(*Oakley*)*, [33](#page-32-0) outer, *[25](#page-24-0)* outer *(*gmp-ifiworkarounds*)*, [25](#page-24-0) pow *(*bigz operators*)*, [12](#page-11-0) pow.bigq *(*Bigq operators*)*, [8](#page-7-0) pow.bigz, *[34](#page-33-0)* powm, [34](#page-33-0) print.bigq *(*bigq*)*, [6](#page-5-0) print.bigz *(*bigz*)*, [9](#page-8-0) prod, *[15](#page-14-0)* prod.bigq *(*cumsum*)*, [15](#page-14-0) prod.bigz *(*cumsum*)*, [15](#page-14-0) Random, [35](#page-34-0) range, *[18](#page-17-0)* raw, *[6](#page-5-0)*, *[9](#page-8-0)* rbind.bigq *(*matrix*)*, [29](#page-28-0) rbind.bigz *(*matrix*)*, [29](#page-28-0) Relational Operator, [36](#page-35-0) rep, *[17](#page-16-0)* rep.bigq *(*extract*)*, [17](#page-16-0) rep.bigz *(*extract*)*, [17](#page-16-0) round, *[37](#page-36-0)* round.bigq *(*roundQ*)*, [36](#page-35-0) round0 *(*roundQ*)*, [36](#page-35-0) roundQ, [36](#page-35-0) roundX, *[37](#page-36-0)* sapply, *[7](#page-6-0)*, *[10](#page-9-0)* setOldClass, *[6](#page-5-0)*, *[9](#page-8-0)* sign.bigq *(*Bigq*)*, [5](#page-4-0) sign.bigz *(*Relational Operator*)*, [36](#page-35-0) sizeinbase, [38](#page-37-0) solve, *[30](#page-29-0)*, *[40](#page-39-0)*

solve.bigq *(*solve.bigz*)*, [39](#page-38-0) solve.bigz, *[30](#page-29-0)*, [39](#page-38-0) Stirling, [40](#page-39-0) Stirling1 *(*Stirling*)*, [40](#page-39-0) Stirling2 *(*Stirling*)*, [40](#page-39-0) stop, *[9](#page-8-0)*

46 INDEX

```
sub.bigq
(Bigq operators
)
,
8
sub.bigz
(bigz operators
)
, 12
sum
, 15
sum.bigq
(cumsum
)
, 15
sum.bigz
(cumsum
)
, 15
```

```
t.bigq
(matrix
)
, 29
t.bigz
(matrix
)
, 29
tcrossprod
(matrix
)
, 29
TRUE
, 30
typeof
,
3
,
4
```
urand.bigz *(*Random *)* , [35](#page-34-0)

vector , *[4](#page-3-0)*

which.max , *[18](#page-17-0)* which.max,bigq-method *(*Extremes *)* , [18](#page-17-0) which.max,bigz-method *(*Extremes *)* , [18](#page-17-0) which.min , *[18](#page-17-0)* which.min,bigq-method *(*Extremes *)* , [18](#page-17-0) which.min,bigz-method *(*Extremes *)* , [18](#page-17-0)